## **Leica Cyclone MODEL**

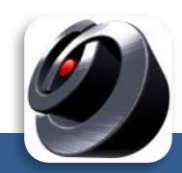

## От облака точек - к векторной модели

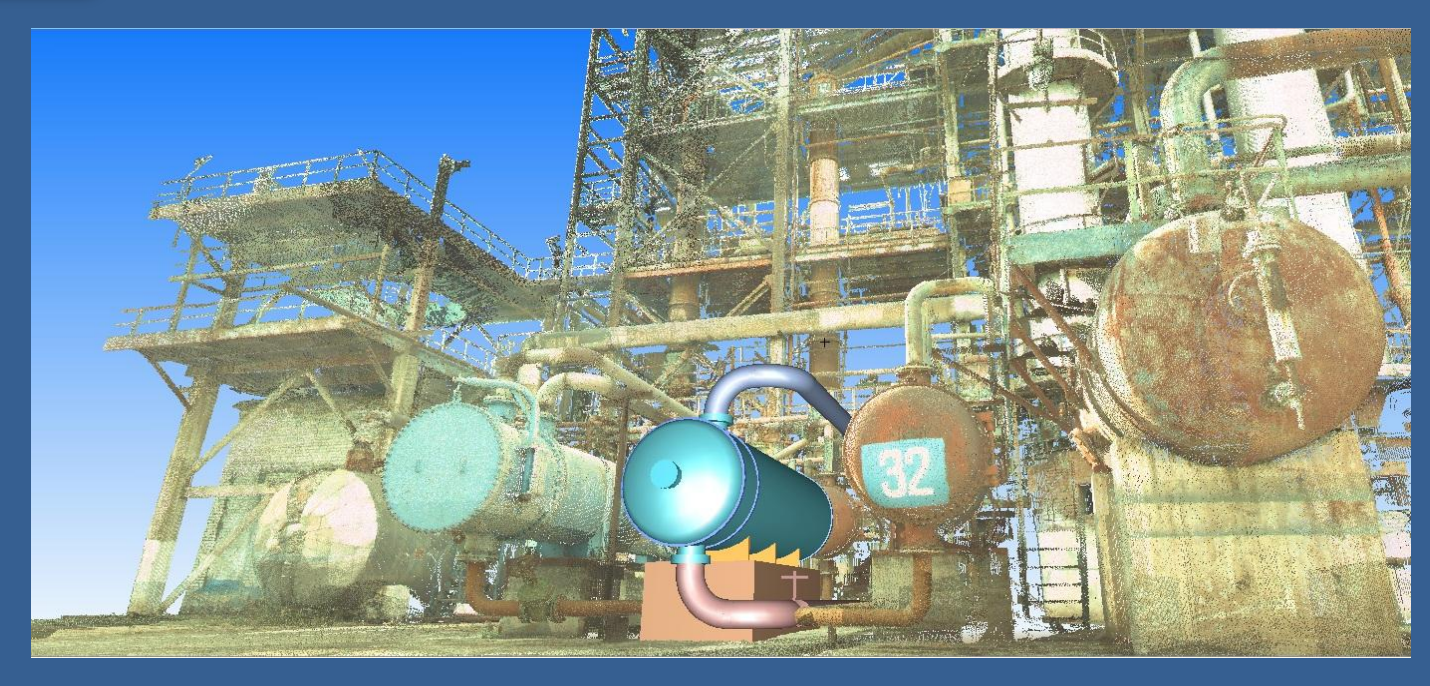

**Cyclone MODEL** – программа, которая стала эталоном в области моделирования по облакам точек. Она включает в себя все функции модуля Cyclone SURVEY, необходимые для создания планов и чертежей, а также содержит инструменты по трехмерному моделированию промышленных и гражданских объектов. Полученные данные экспортируются в традиционные САПР и используются для решения задач реконструкции производств, при геодезических изысканиях, в архитектуре и строительстве.

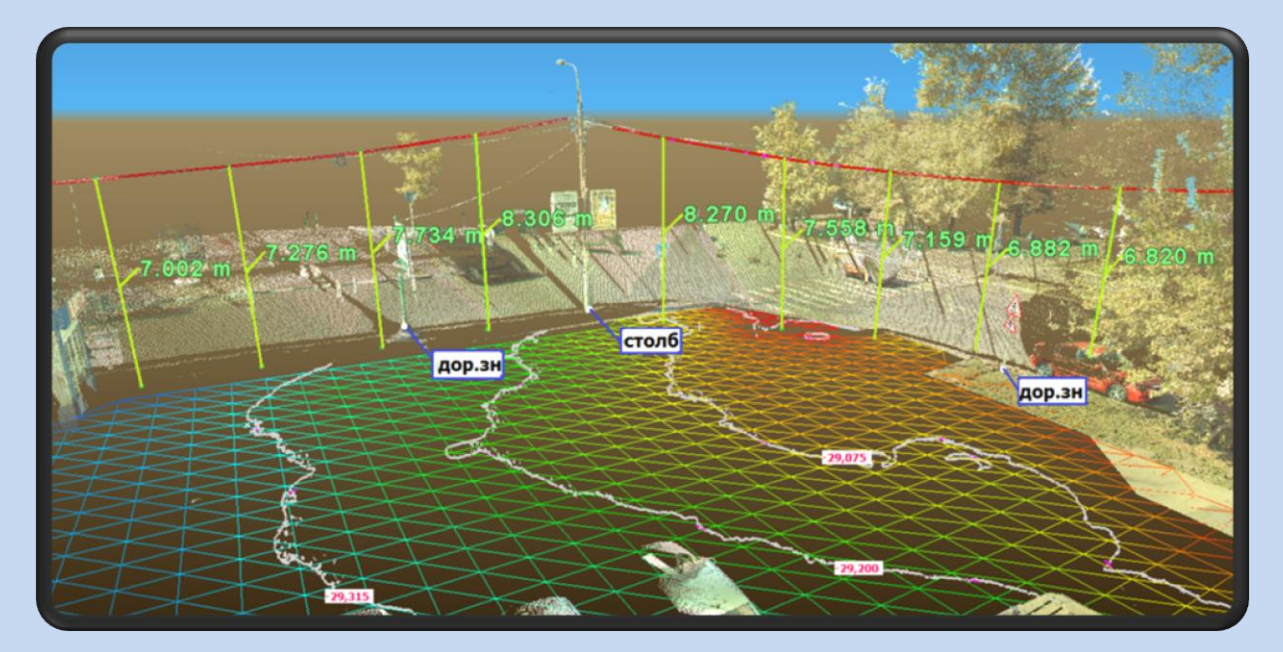

Важное преимущество **Cyclone MODEL** – инструменты трехмерного моделирования, с помощью которых программа в автоматическом режиме встраивает геометрические элементы в облака точек. Контроль качества встраивания дает пользователю возможность оценивать точность моделирования. Кроме того, существует возможность загружать библиотеки стандартов и использовать их при моделировании трубопроводов и металлоконструкций.

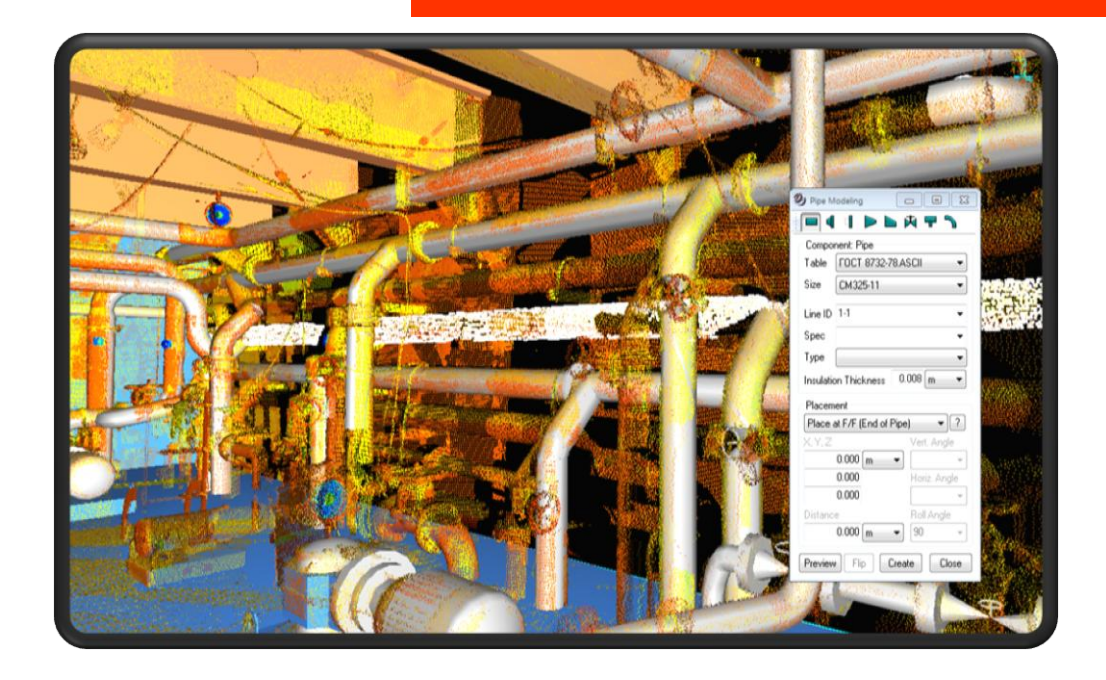

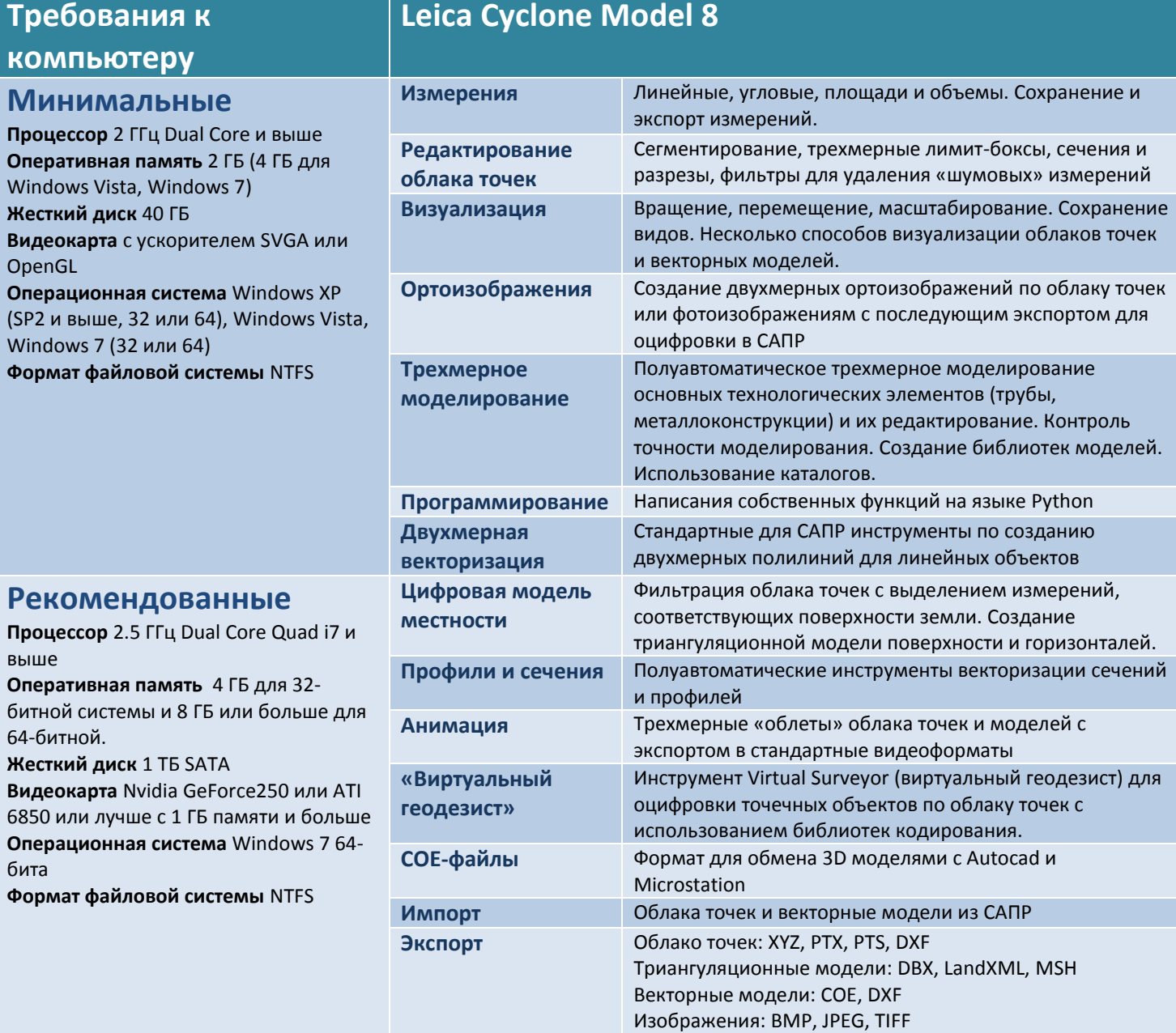

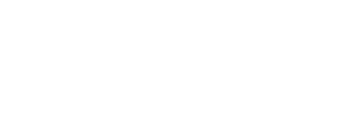

HABFEOKOM

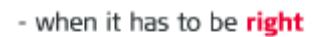

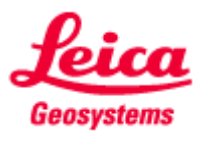